## ERROR MESSAGES

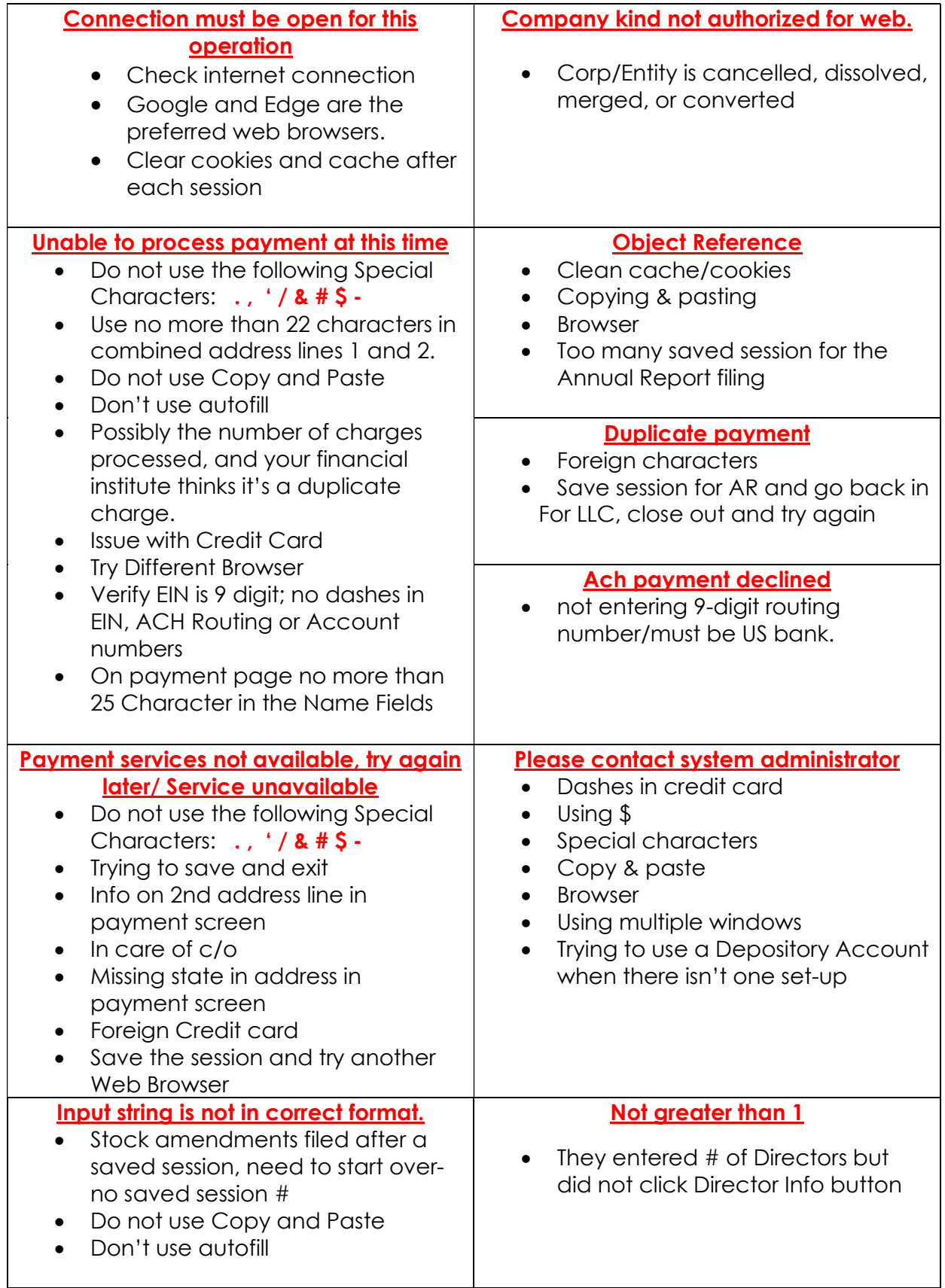